# CSE 154

LECTURE 14: MULTI-TABLE SQL QUERIES (JOINS)

# Example world database

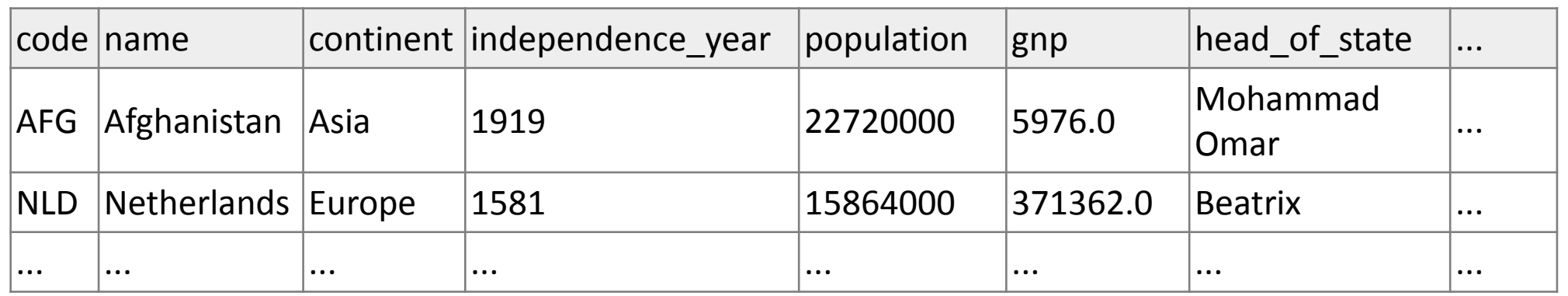

**countries (Other columns: region, surface\_area, life\_expectancy, gnp\_old, local\_name, government\_form, ca pital, code2)**

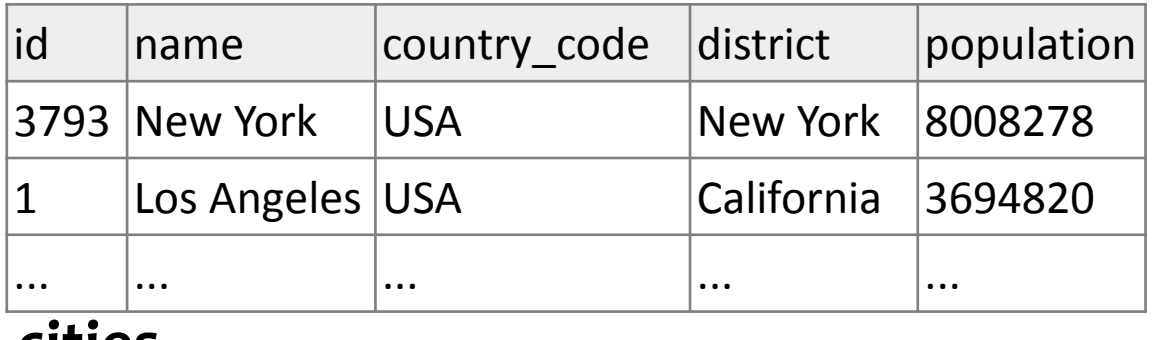

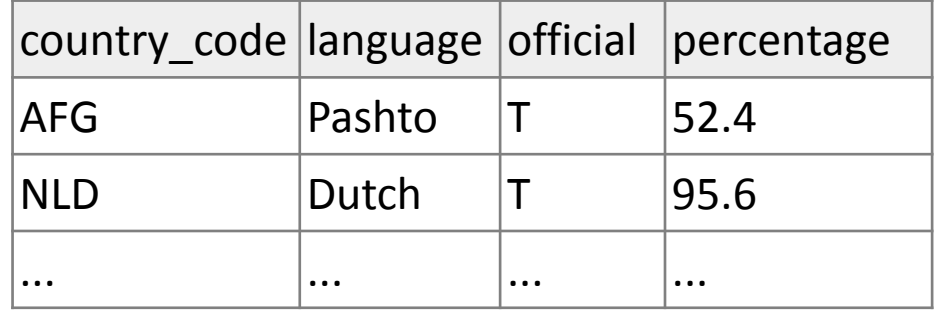

#### **cities**

**languages**

• to test queries on this database, use username traveler, password packmybags

# Example imdb database

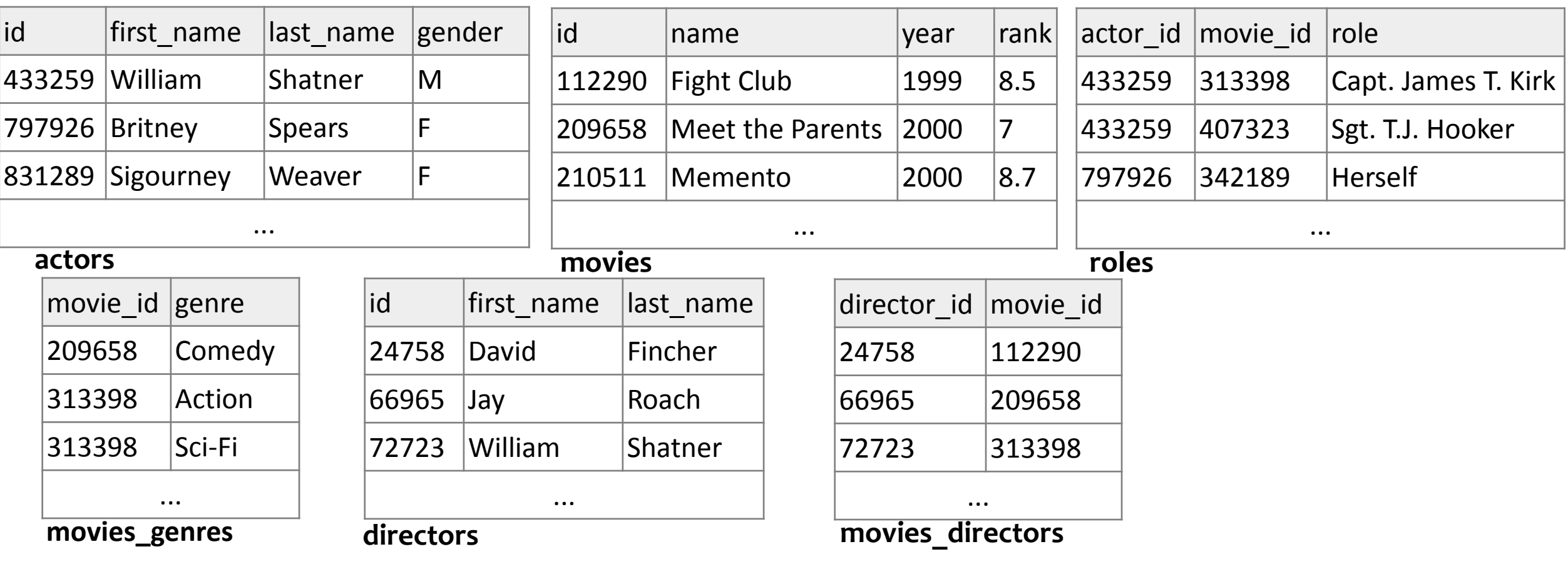

- also available, imdb\_small with fewer records (for testing queries)
- to test queries on this database, use the username/password that we will email to you soon

#### Basic statements

SELECT column(s) FROM table WHERE condition(s); **SQL** SELECT name, population FROM cities WHERE country code = "FSM";

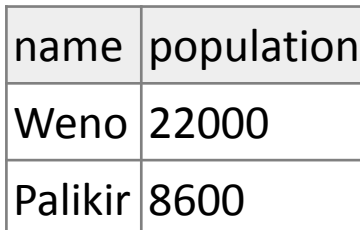

- the WHERE portion of a SELECT statement can use the following operators:
	- $=$ ,  $>$ ,  $>$ =,  $\lt$ ,  $\lt$ =
	- $\langle \rangle$  : not equal
	- BETWEEN *min* AND *max*
	- LIKE *[pattern](http://dev.mysql.com/doc/refman/5.0/en/pattern-matching.html)*
	- IN (*value*, *value*, ..., *value*)

# Sorting by a column: ORDER BY

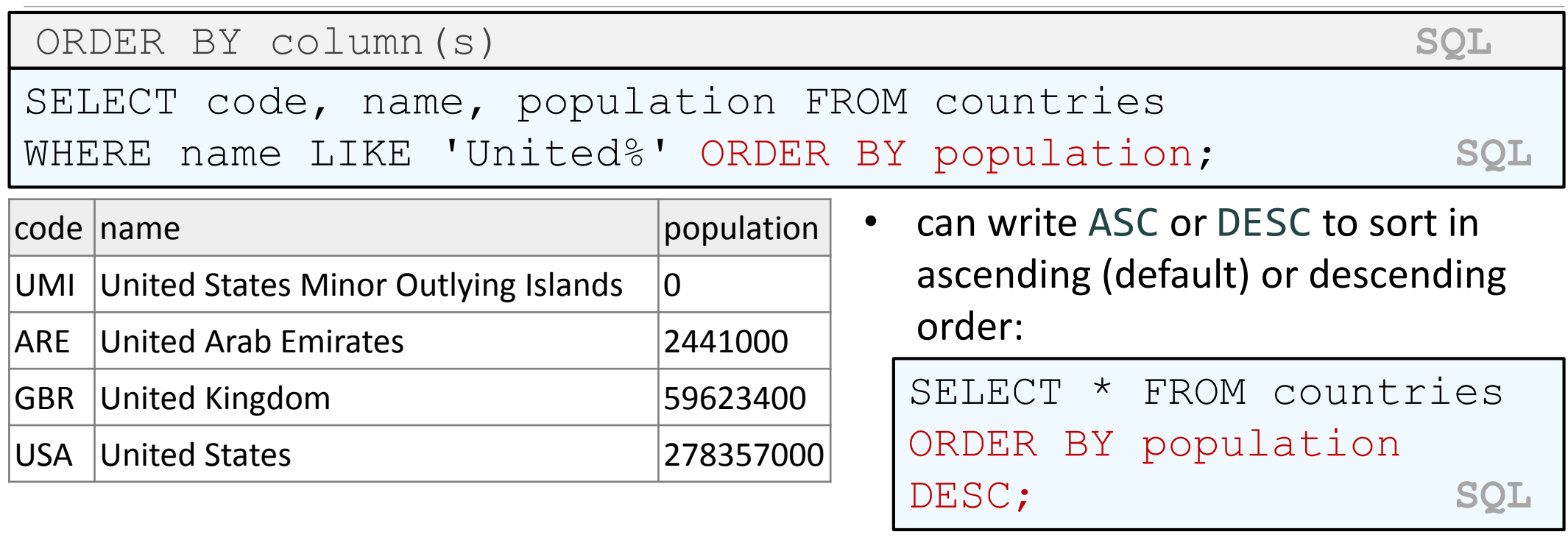

• can specify multiple orderings in decreasing order of significance:

SELECT \* FROM countries ORDER BY population DESC, gnp; **SQL**

# Limiting rows: LIMIT

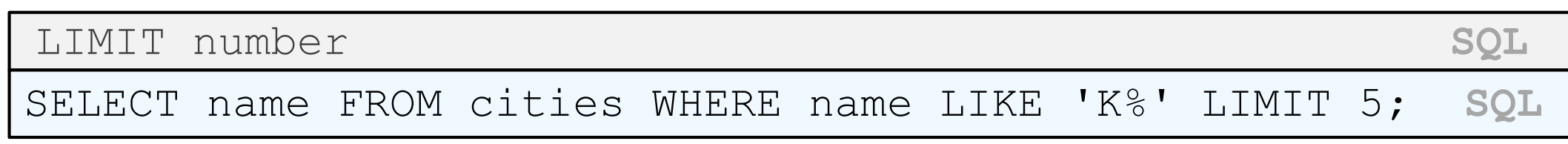

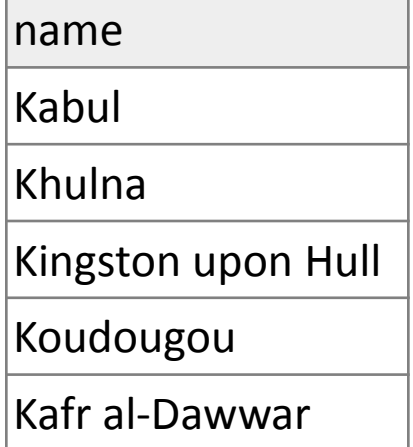

- can be used to get the top-N of a given category (ORDER BY and LIMIT)
- also useful as a sanity check to make sure your query doesn't return 107 rows

# Related tables and keys

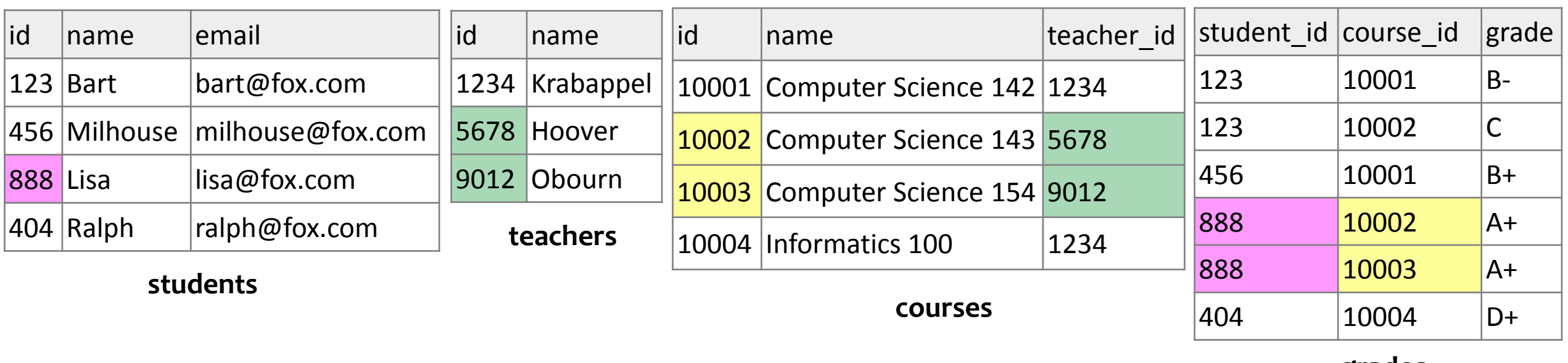

#### **grades**

•**primary key**: a column guaranteed to be unique for each record (e.g. Lisa Simpson's ID 888) •**foreign key**: a column in table A storing a primary key value from table B •(e.g. records in grades with student\_id of 888 are Lisa's grades) •**[normalizing](http://en.wikipedia.org/wiki/Database_normalization)**: splitting tables to improve structure / redundancy (linked by unique IDs)

# Querying multi-table databases

When we have larger datasets spread across multiple tables, we need queries that can answer high-level questions such as:

- What courses has Bart taken and gotten a B- or better?
- What courses have been taken by both Bart and Lisa?
- Who are all the teachers Bart has had?
- How many total students has Ms. Krabappel taught, and what are their names?

To do this, we'll have to **join** data from several tables in our SQL queries.

# Joining with ON clauses

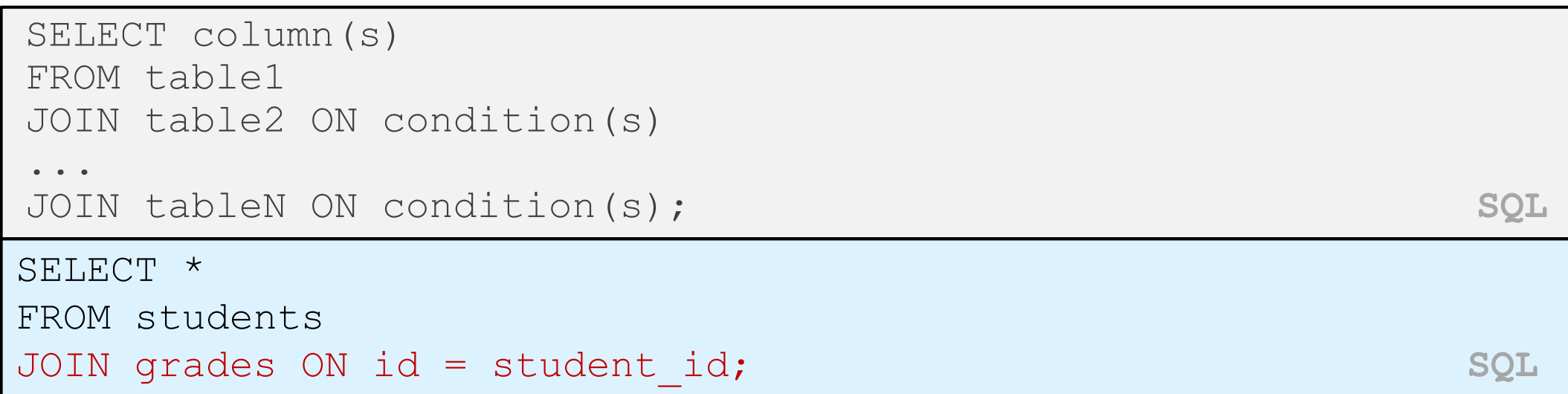

- **join**: combines records from two or more tables if they satisfy certain conditions
- the ON clause specifies which records from each table are matched
- the rows are often linked by their **key** columns (id)

# Join example

SELECT \* FROM students JOIN grades ON id = student\_id; **SQL**

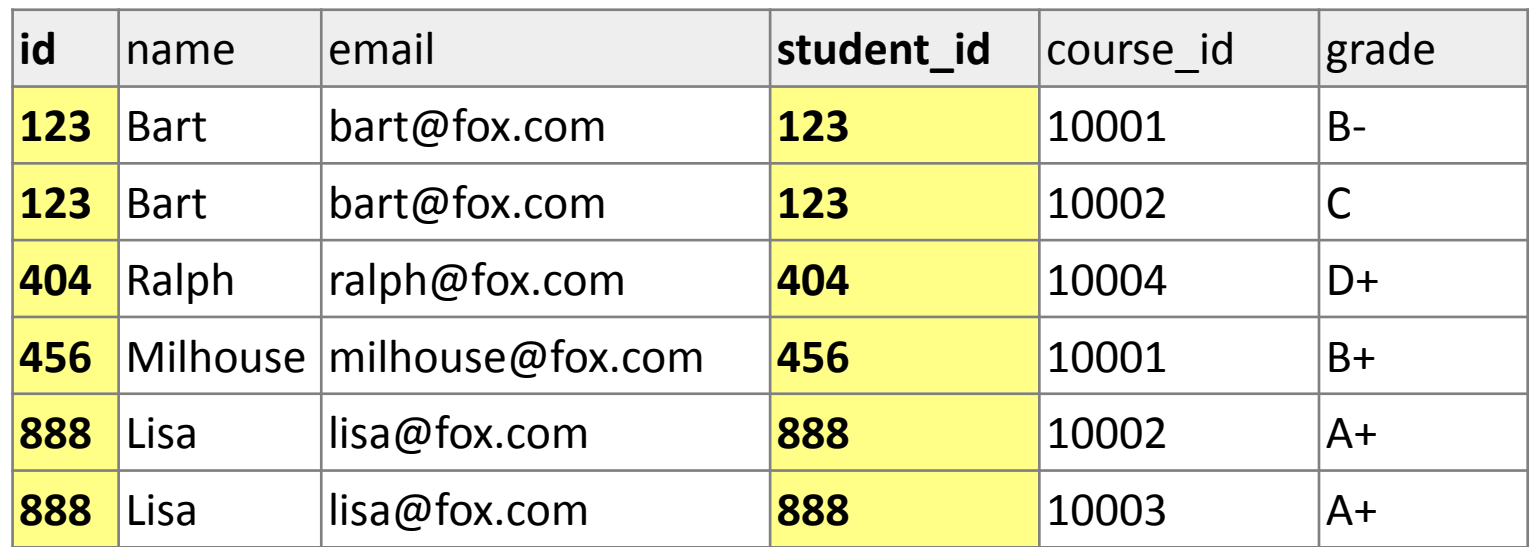

*table*.*column* can be used to disambiguate column names:

```
SELECT *
FROM students
JOIN grades ON students.id = grades.student_id; SQL
```
#### Filtering columns in a join

SELECT name, course\_id, grade FROM students JOIN grades ON id = student\_id; **SQL**

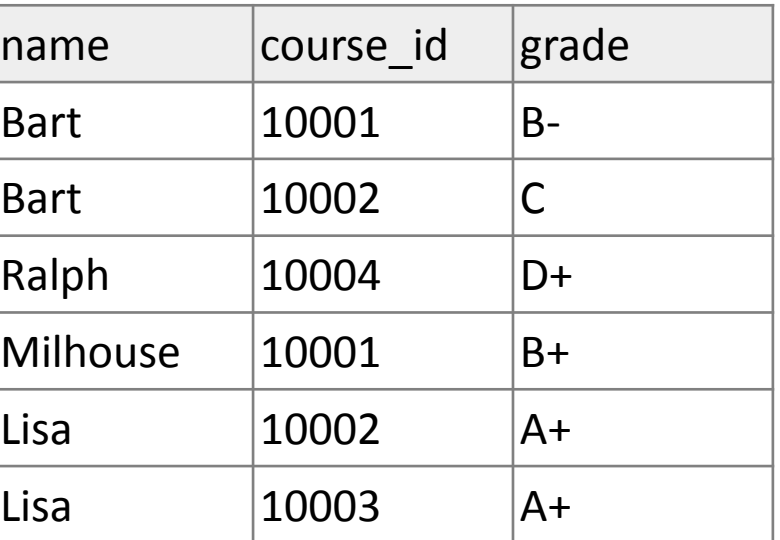

# Filtered join (JOIN with WHERE)

```
SELECT name, course id, grade
FROM students
JOIN grades ON id = student_id
WHERE name = 'Bart';    SQL
```
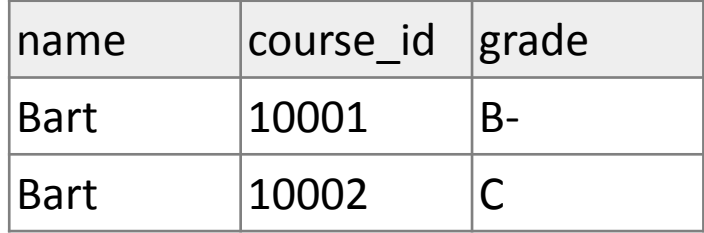

- FROM / JOIN glue the proper tables together, and WHERE filters the results
- what goes in the ON clause, and what goes in WHERE?
	- ON directly links columns of the joined tables
	- WHERE sets additional constraints such as particular values (123, 'Bart')

# What's wrong with this?

```
SELECT name, id, course id, grade
FROM students
JOIN grades ON id = 123
WHERE id = student id; SQL
```
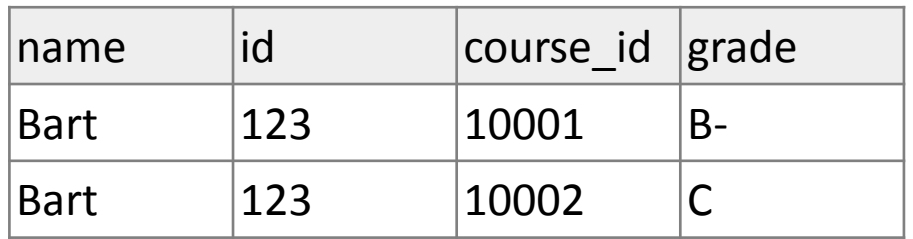

The above query produces the same rows as the previous one, but it is poor style. Why?

- The JOIN ON clause is poorly chosen. It doesn't really say what connects a grades record to a studentsrecord.
	- They are related when they are for a student with the same id.
	- Filtering out by a specific ID or name should be done in the WHERE clause, not JOIN ON.

#### Giving names to tables

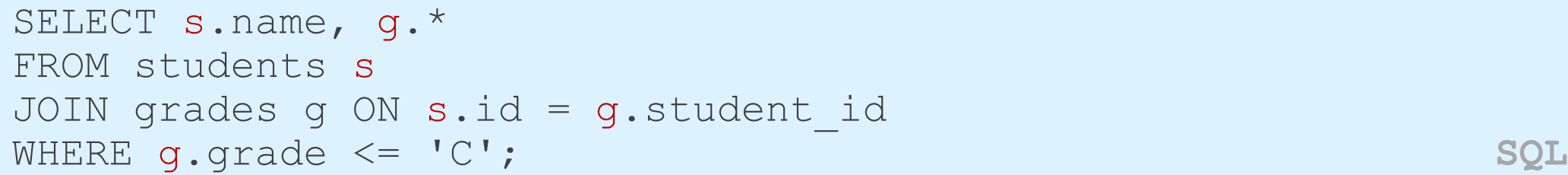

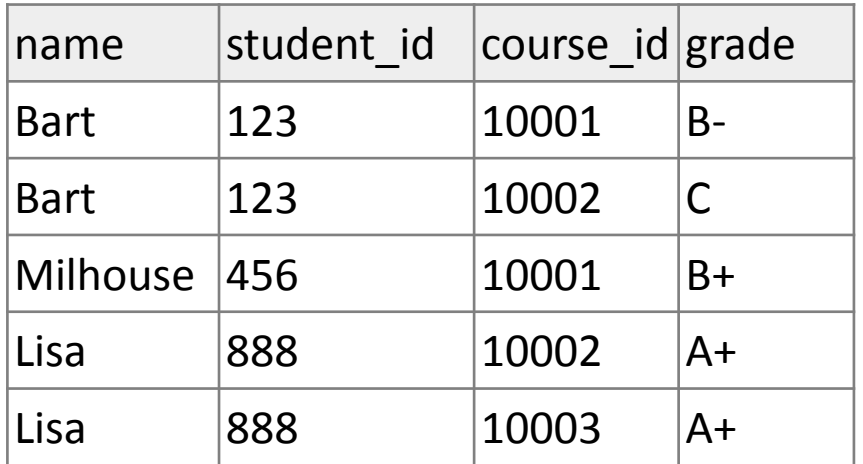

- can give names to tables, like a variable name in Java
- to specify all columns from a table, write *table*.\*
- (grade column sorts alphabetically, so grades C or better are ones  $\leq$  it)

# Multi-way join

```
SELECT c.name
FROM courses c
JOIN grades g ON g.course_id = c.id
JOIN students bart ON g.student_id = bart.id
WHERE bart.name = 'Bart' AND g.grade <= 'B-'; SQL
```
name

Computer Science 142

- More than 2 tables can be joined, as shown above
- What does the above query represent?
- The names of all courses in which Bart has gotten a B- or better.

### A suboptimal query

Exercise: What courses have been taken by both Bart and Lisa?

```
SELECT bart.course id
FROM grades bart
JOIN grades lisa ON lisa.course_id = bart.course_id
WHERE bart.student id = 123AND lisa.student_id = 888; SQL
```
- problem: requires us to know Bart/Lisa's Student IDs, and only spits back course IDs, not names.
- Write a version of this query that gets us the course *names*, and only requires us to know Bart/Lisa's names, not their IDs.

### Improved query

What courses have been taken by both Bart and Lisa?

```
SELECT DISTINCT c.name
FROM courses c
JOIN grades g1 ON g1.course_id = c.id
JOIN students bart ON g1.student_id = bart.id
JOIN grades g2 ON g2.course_id = c.id
JOIN students lisa ON g2.student_id = lisa.id
WHERE bart.name = 'Bart'
AND lisa.name = 'Lisa'; SQL
```
#### Practice queries

• What are the names of all teachers Bart has had?

```
SELECT DISTINCT t.name
FROM teachers t
JOIN courses c ON c.teacher_id = t.id
JOIN grades g ON g.course_id = c.id 
JOIN students s ON s.id = g.student_id
WHERE s.name = 'Bart'; SQL
```
• How many total students has Ms. Krabappel taught, and what are their names?

```
SELECT DISTINCT s.name
FROM students s
JOIN grades g ON s.id = g.student_id
JOIN courses c ON g.course_id = c.id
JOIN teachers t ON t.id = c.teacher_id
WHERE t.name = 'Krabappel'; SQL
```
# Designing a query

- Figure out the proper SQL queries in the following way:
	- Which table(s) contain the critical data? (FROM)
	- Which columns do I need in the result set? (SELECT)
	- How are tables connected (JOIN) and values filtered (WHERE)?
- Test on a small data set (imdb\_small).
- Confirm on the real data set (imdb).
- Try out the queries first in the query tester.
- Write the PHP code to run those same queries.
	- Make sure to check for SQL errors at every step!!

# Example imdb database

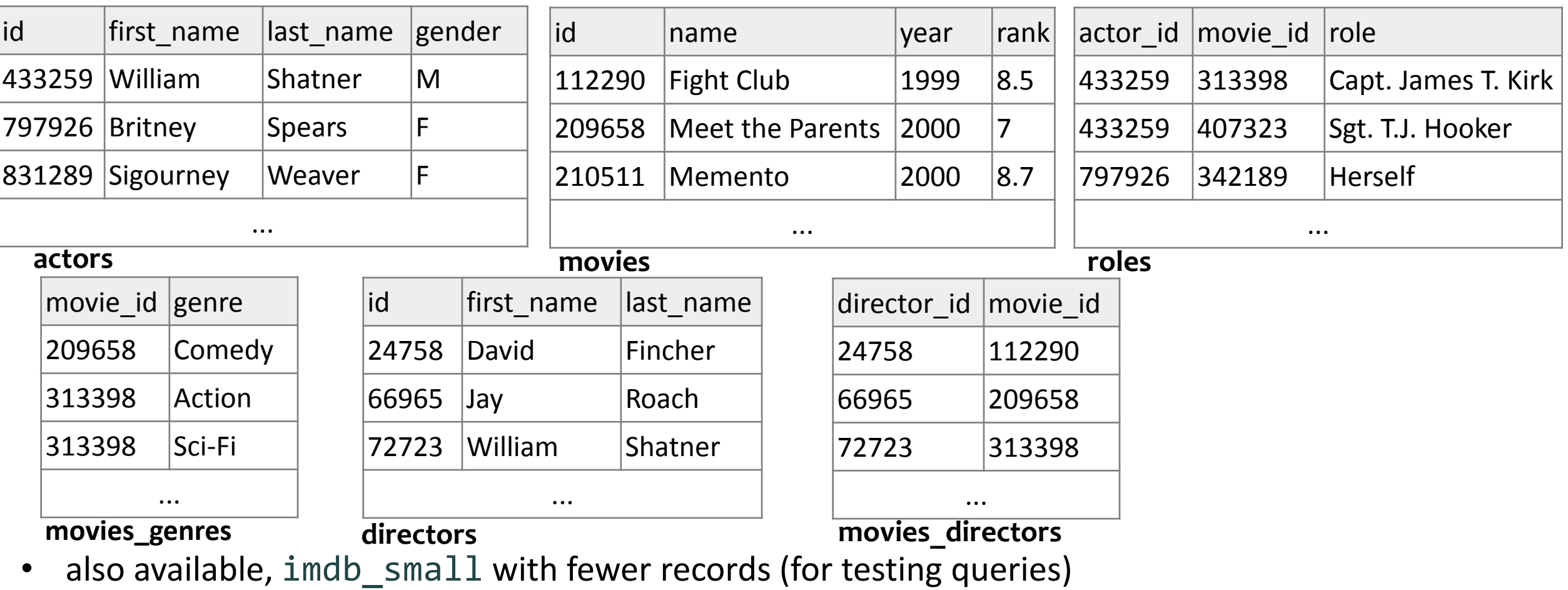

#### IMDb table relationships / ids

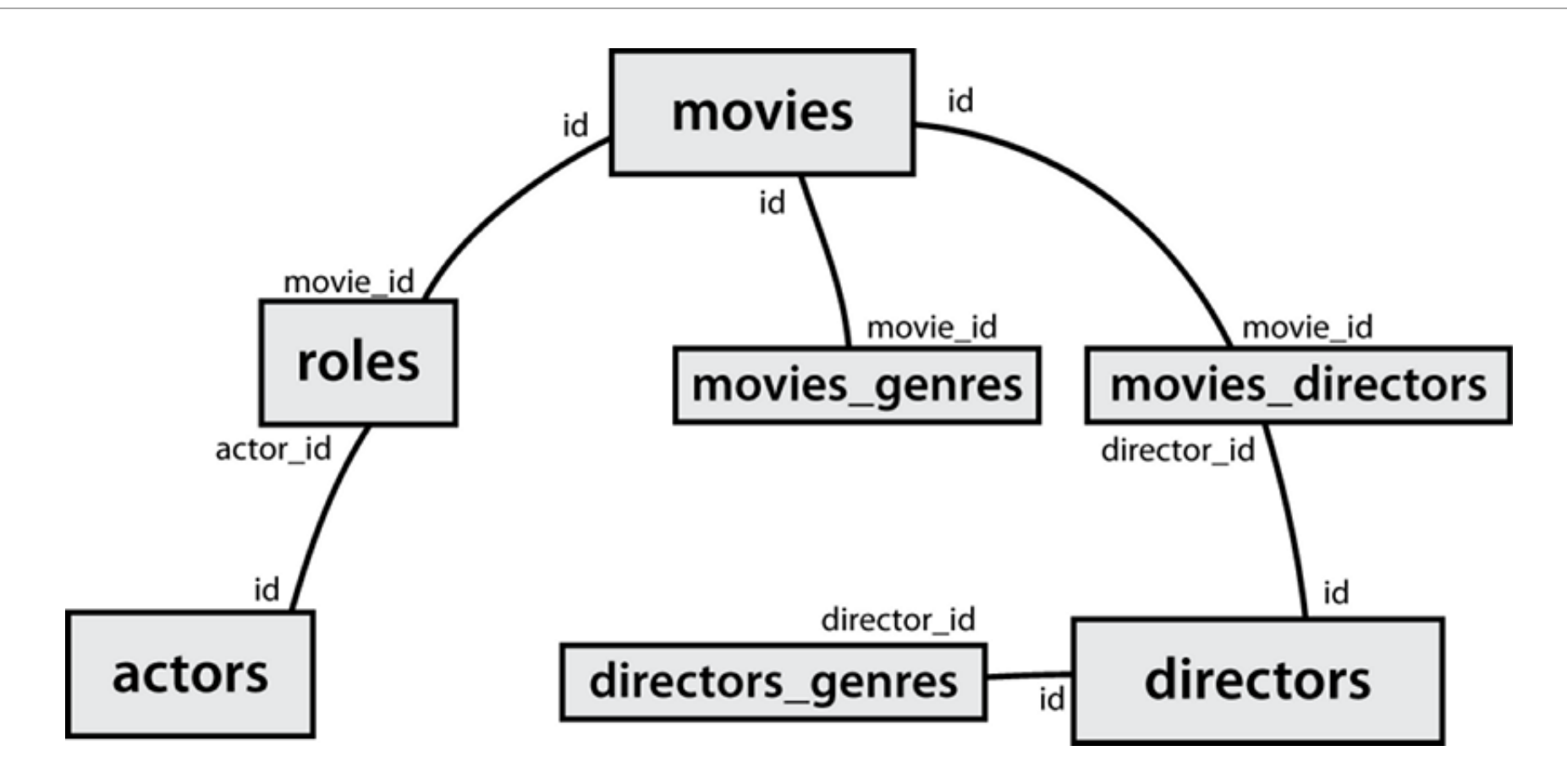

### IMDb practice queries

- What are the names of all movies released in 1995?
- How many people played a part in the movie "Lost in Translation"?
- What are the *names* of all the people who played a part in the movie "Lost in Translation"?
- Who directed the movie "Fight Club"?
- How many movies has Clint Eastwood directed?
- What are the *names* of all movies Clint Eastwood has directed?
- What are the names of all directors who have directed at least one horror film?
- What are the names of every actor who has appeared in a movie directed by Christopher Nolan?